## **Wt - Feature #5307**

## **Possibility of setting a different thread\_pool count for main process and session processes, or detect if I'm a session process or not**

09/29/2016 04:55 PM - Aarón Bueno

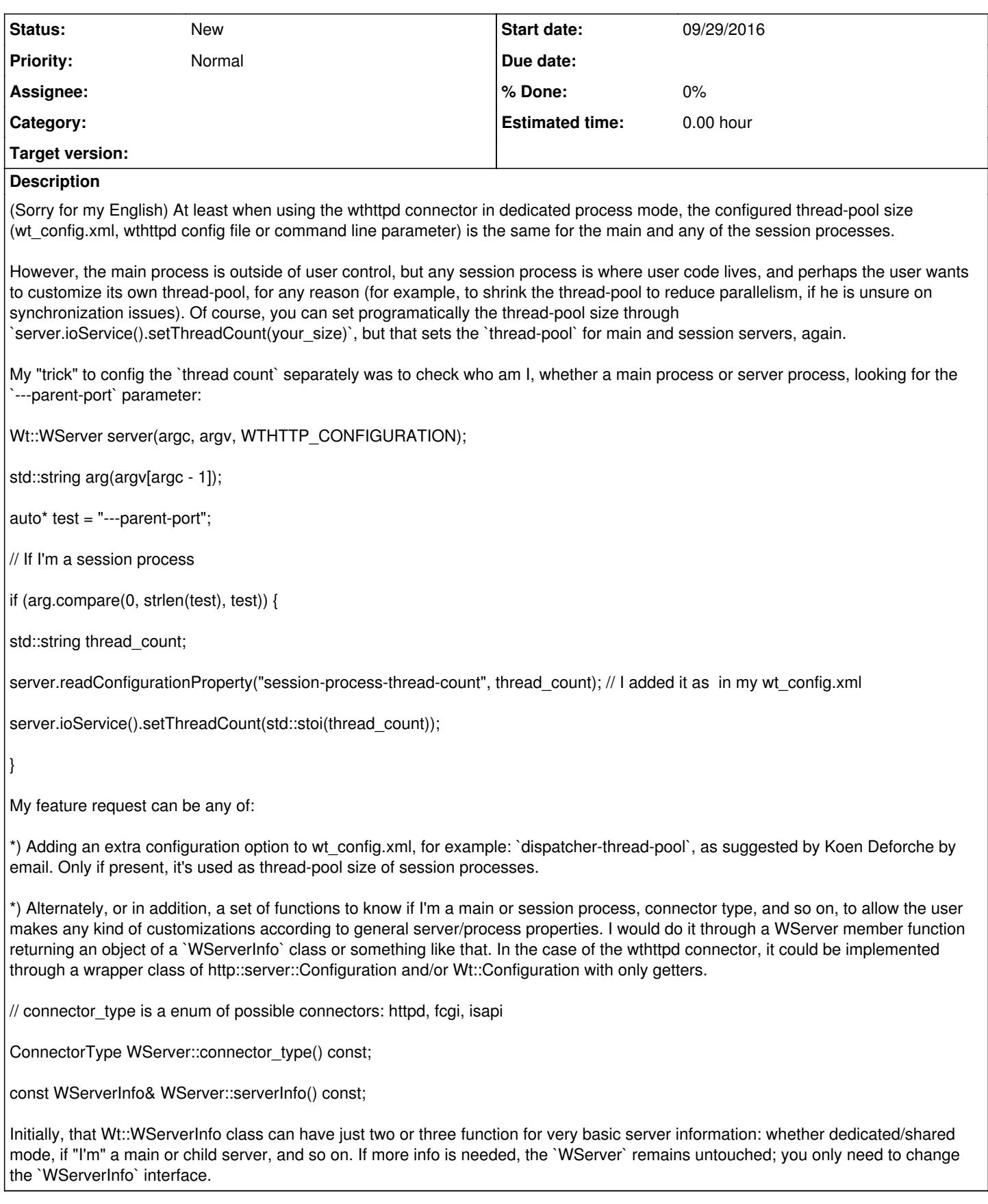